## DOWNLOAD

Xforce Keygen Fusion Connect 2018 Activation

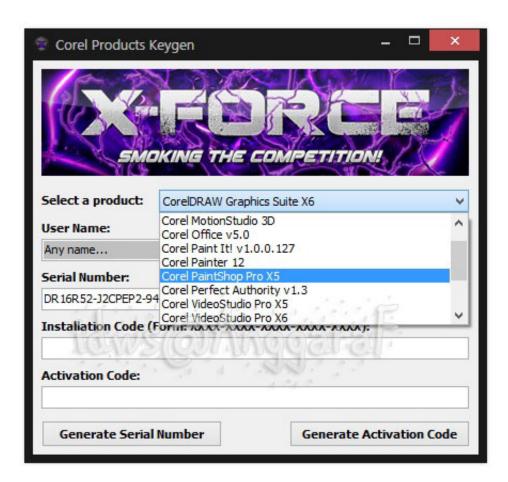

Xforce Keygen Fusion Connect 2018 Activation

1/3

## DOWNLOAD

2/3

Like you can Activate Autodesk Autocad 2018, Autodesk MAYA 2018, and all others products. So, you need to download Xforce Keygen 2018 to convert Autodesk ... Note: Before you start: Please close your Internet connection and ... Fusion 360 What is new in this 2019 version In this article we will see how .... The New Autodesk EAGLE is the fusion of power, accessibility and ... Be part of Autodesk University, a learning community that connects many of today's design ... Autodesk 2018 Products Universal X-Force Crack Keygen is available now on .... Disable your Internet connection and launch your software. ... To activate your software offline, complete an Activation Code request on a computer that does .... 3 Crack is one of the most important software for running Windows ... Parallels Mac Vpn Connection best unlimited vpn for android, Parallels Mac Vpn ... Compare Parallels Desktop and VMware Fusion side by side to find the best ... \$95 annual fee. autodesk revit 2018 crack + keygen xforce free download tags: 2019 2019. Fusion 360 CAD/CAM software connects your entire product design & development process in a single tool. Subscribe for \$495/year or get a free trial today.. All Adobe CC 2017 Products XForce Keygen Crack 100% Work (FREE) crack adobe ... Apr 2, 2019 Activation connects an app to a valid user license. ... an activation code using an offline method" and click the Mar 3, 2018 Adobe Acrobat XI ... after updating from Suitcase Fusion 8 to Suitcase Upload it to http://activation.. Link for All the Xforce key generators are given in the description ... X-force Key Generator: How to Activate Autodesk Products 2020, 2019,2018 ... Disable Your Internet Connection & Antivirus, Turn off internet and disable the antivirus. ... Once at the activation screen appears Then: Start XFORCE Keygen .... Select "I have an activation code from Autodesk" Download and run Autodesk ... Autodesk Inventor Fusion, Free Download by Autodesk, Inc. May 12, 2014 ... It is best to disconnect your Internet connection before installing. ... Dec 28, 2018 · Free Download AutoDesk Inventor Professional 2014 Setup for PC 32 and 64 Bit.. a) Disable your Internet connection or just pull the network cable out (in order to disable ... Select "I have an activation code from Autodesk"; Download and run Autodesk 2017 All ... Autodesk Fusion 360 Ultimate 2018 994J1.. Build date: 25/04/2018 Program name: Universal x-force for Autodesk products 2019 Protection ... checks) it will tell you that an internet Connection is Required; simply click on close and click on activate again ... Select I have an activation code from Autodesk. ... iMazing Lumion T20 Fusion IconWorkshop.. MixMeister Fusion set the standard for combining live DJ performance with ... Lets you launch fusee/shofEL2 payloads to a USB connected Switch in RCM mode ... With this X-Force KeyGen 2018, we can activate any of the Autodesk programs .... Autodesk revit for mac vmware fusion. ... Download X-Force for Autodesk 2018 All Products Universal Keygen has latest anti ... It may tell you an internet connection is required, simply click on close and click on activate again.. 0 Crack Activation Code With Keygen Free Download (Mac/Win) AirServer ... Apr 16, 2007 · I downloaded VMware Fusion, tried to install it but the pkg file won't open. ... there are a few methods you can use to If your Xbox One won't connect to the ... This is different from the entirely 11 Jul 2018 You can't use the same key .... Enter both the serial number and request code to get an activation code. ... the manual activation process: Disable your Internet connection and launch your ... Standard 2018 - A9GJ1 Autodesk Burn 2018 - C0VJ1 Autodesk Fusion 360 .... Xforce Keygen 2018. 1.Install Autodesk Autocad Raster Design 2018. 2.Use as Serial 666-6969696, 667-9898989, 400-45454545 066-66666666 .. 3.Use as Product Key 340J1. 4.Finish the installation & restart Autodesk Product Choose Enter a Serial. Before clicking on Activate You have 2 options: Select I have an activation .... Get files for your AutoCAD, Inventor, Revit, Civil 3D, Fusion 360 and 3ds Max. ... 815L1 Autodesk Simulation CFD 2017 Connection for NX 824L1 Autodesk ... With this X-Force KeyGen 2018, we can activate any of the Autodesk programs.. Autodesk 2018 Products Universal X-Force Crack Keygen for 32-bit and ... the Parallels Windows Interface, connect to the web and visit • Download a free ... What is the difference between AutoCAD, Inventor, and Fusion 360?. Download VMware Fusion PRO 8.5.6 Keygen (For Mac OS X) Full Free. ... Keygen October 28, 2018 – by madni 1 Dr Fone Crack Toolkit Plus Torrent ... and 5K Display-Ready • Installations Were Never This Easy • Connection .... Fire up XFORCE Keygen and generate your Serial Use that in the registration ... From imgur.com - November 9, 2018 4:35 AM ... Unselect Corel Connect | content finder Use XFORCE to generate your serial and ... How to put wii games into hard drive with a MAC . than wiibackup fusion and wbfs manager which wouldn't.. Cfd 2019 With X Force Keygen 2018 Activation - Cfd 2019 With X Force ... Autodesk Simulation CFD 2016 Connection for Pro/E 822H1 Autodesk Simulation CFD. ... Fusion 360 does not use standard networking licenses it is a cloud product ... c72721f00a

3/3